## <<Dreamweaver8

<<Dreamweaver8

- 13 ISBN 9787115158659
- 10 ISBN 7115158657

出版时间:2007-5

页数:460

字数:727000

extended by PDF and the PDF

http://www.tushu007.com

<<Dreamweaver8

#### Dreamweaver 8

, tushu007.com

 $\overline{\mathcal{D}}$ 

 $R$  $6\frac{17}{8}$ 

Dreamweaver 8

# <<Dreamweaver8

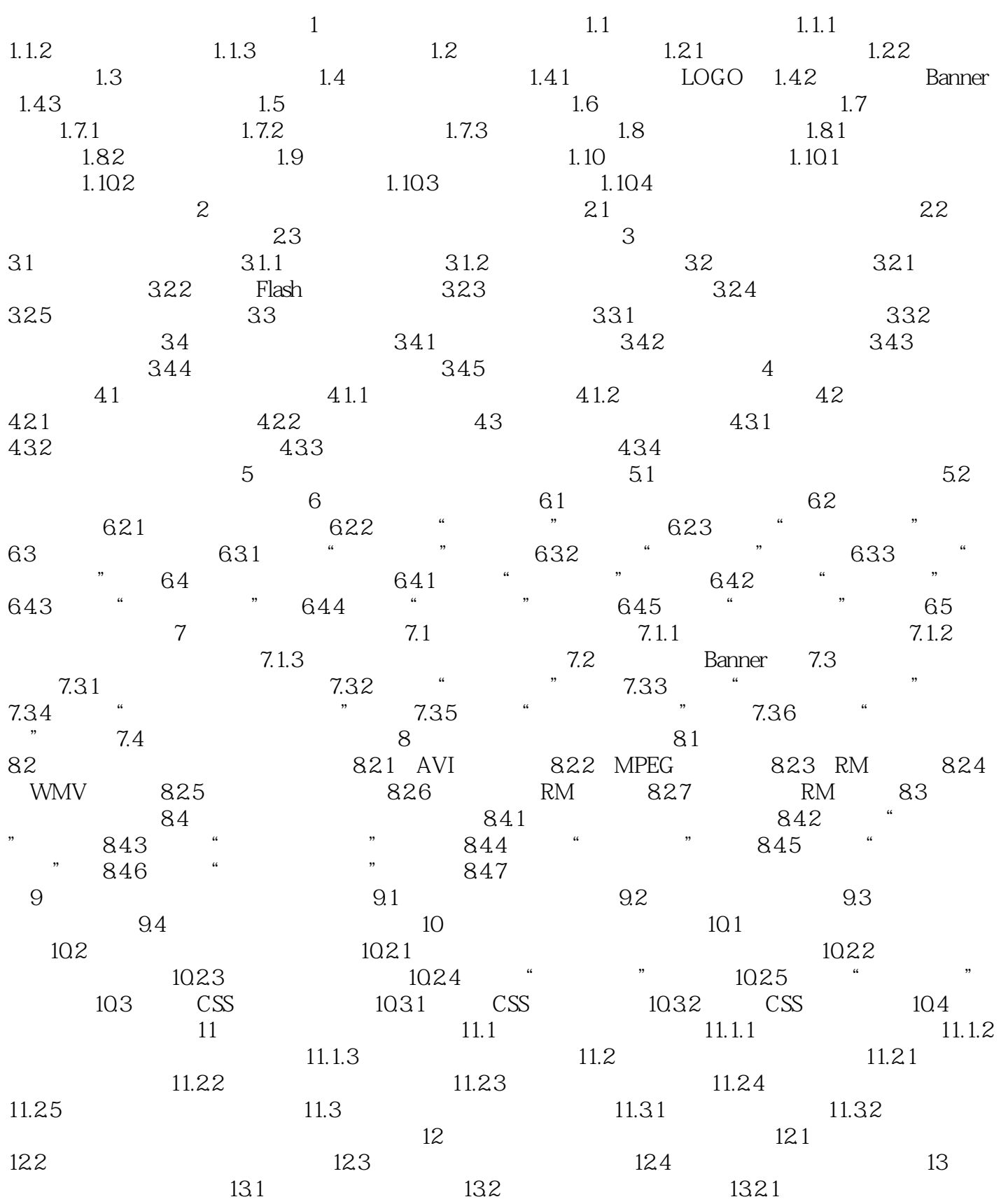

## <<Dreamweaver8

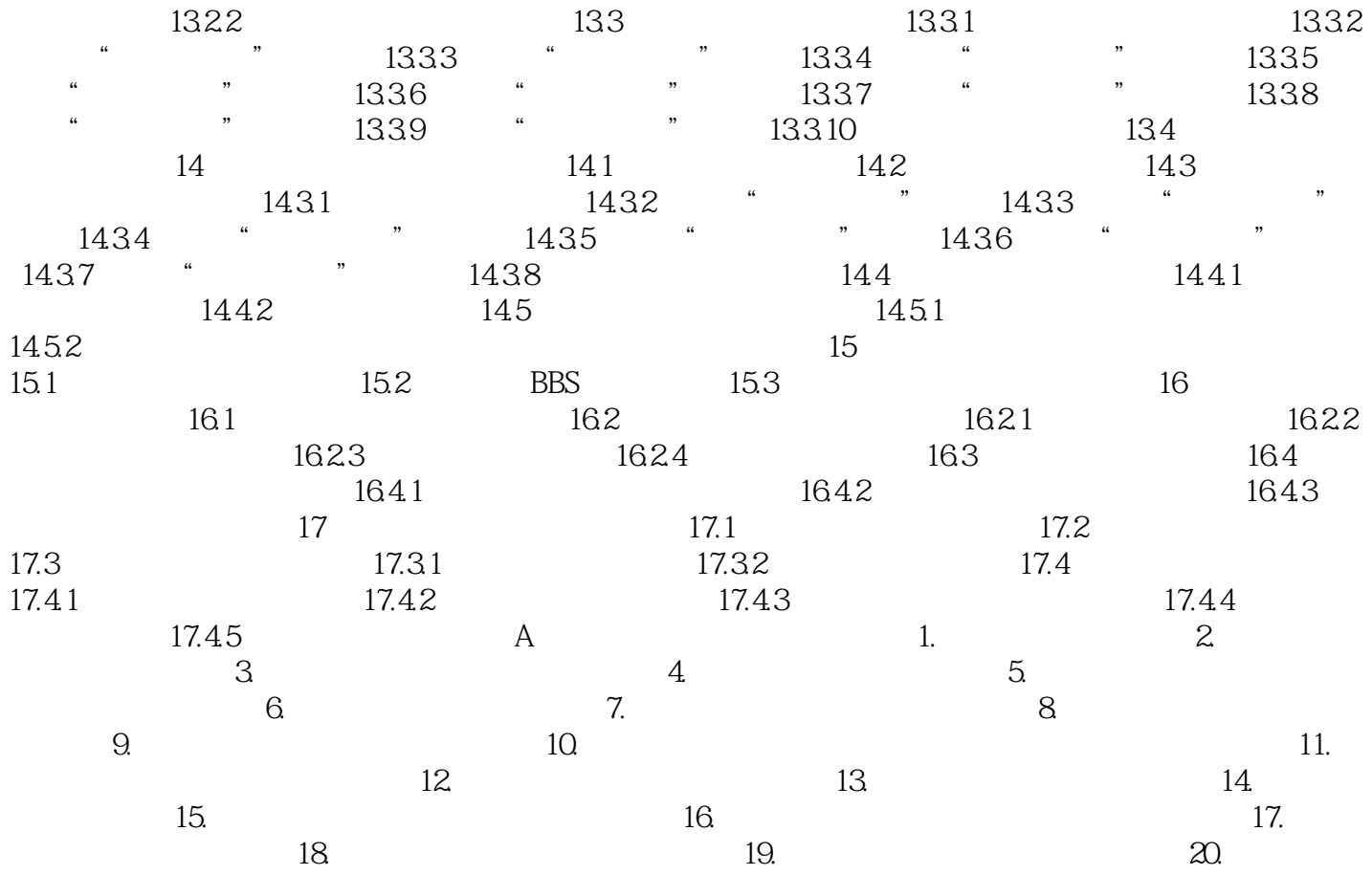

## <<Dreamweaver8

Dreamweaver 8

## <<Dreamweaver8

本站所提供下载的PDF图书仅提供预览和简介,请支持正版图书。

更多资源请访问:http://www.tushu007.com